### Nonlinear Physics— Modeling Chaos & Complexity

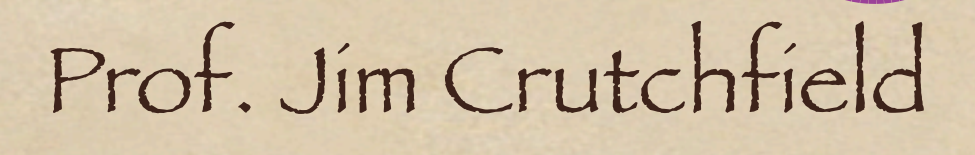

Physics Department & Complexity Sciences Center University of California, Davis cse.ucdavis.edu/~chaos

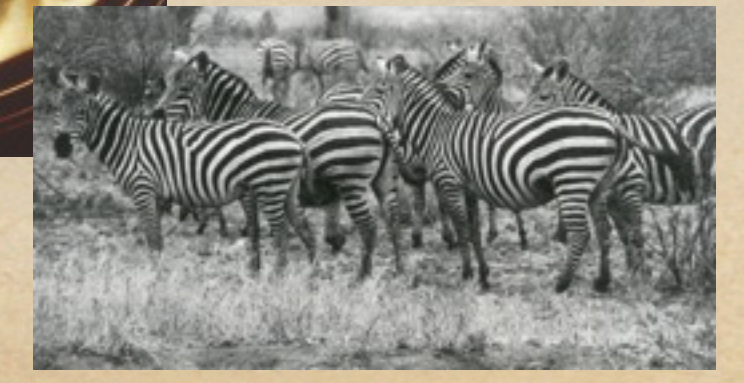

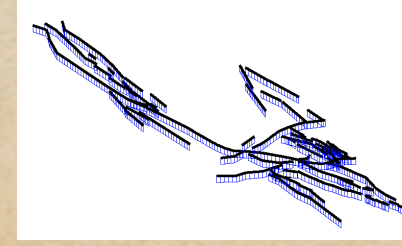

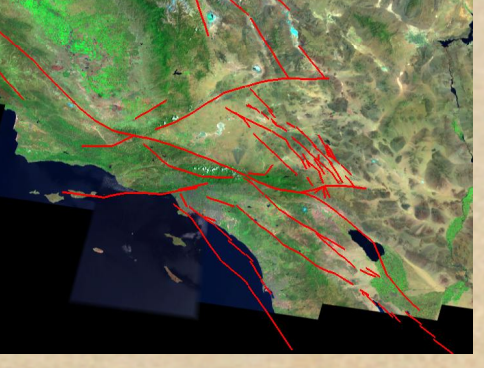

## Mechanism Revived

- Deterministic chaos
	- Nature actively produces unpredictability
- What is randomness?
- Where does it come from?
- Specific mechanisms:

...

- Exponential divergence of states
- Sensitive dependence on parameters
- Sensitive dependence on initial state

### Brief History of Chaos

#### Discovery of Chaos:

- 1890s, Henri Poincaré
- **•** Invents Qualitative Dynamics

#### Dynamics in 20th Century

- Develops in Mathematics (Russian & Europe)
- Exiled from Physics

#### • Re-enters Science in 1970s

- Experimental tests
- Simulation

#### Flourishes in Mathematics:

- Ergodic theory & foundations of Statistical Mechanics
- Topological dynamics
- Catastrophe/Singularity theory
- Pattern formation/center manifold theory

# Discovering Order in Chaos

#### Problem:

- No "closed-form" analytical solution for predicting future of nonlinear, chaotic systems
- One can prove this!
- Consequence:
	- Each nonlinear system requires its own representation
- Pattern recognition: Detecting what we know
- Ultimate goal: Causal explanation
	- What are the hidden mechanisms?
- Pattern discovery: Finding what's truly new

# Major Roadblock to the Scientific Algorithm No "closed-form" analytical solutions Baconian cycle of successively refining models broken Solution: Qualitative dynamics: "Shape" of chaos

Computing

# Logic of the Course

- Two parallel themes
- Conceptual:
- Deterministic Chaos: Emergence of randomness Self-organization: Emergence of order Complex systems: Balance of order & chaos • Tools:
	- Building: Programming
	- Uses: Exploration & analysis

# How to do this?

Mathematics of dynamical systems Computing methods: Numerical simulation • Interactive visualization

# Goals

Comfortable with state space Understand geometric mechanisms of unpredictability Measure the degree of chaos and order Build your own exploration tools

## Demos?

- Lorenz chaotic attractor
- Map lattice
- Spin system

### The Holodeck is Here! KeckCAVES

Sensory Immersive Environment  $\bullet$  10' x 10' x 8' Room • Three Walls + Floor: Each a stereoscopic projection screen

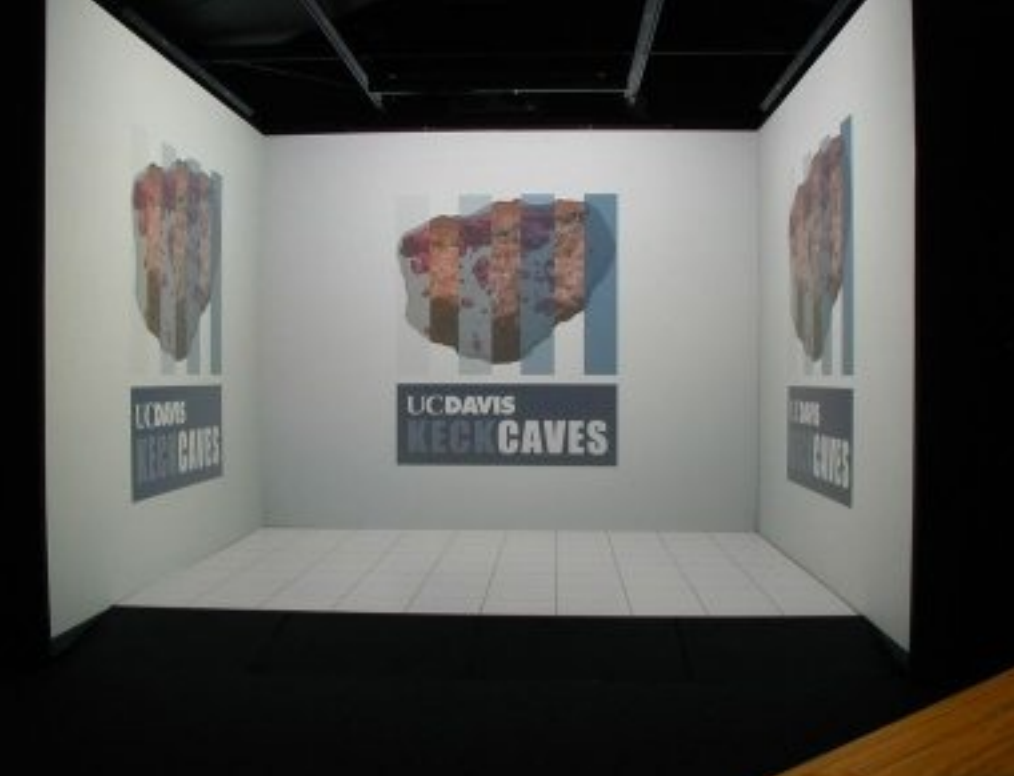

#### KeckCAVES ...

- User View:
	- LCD Shutter Glasses
	- One user's head is tracked
- Users Interaction:
	- Wand
	- Position & Orientation
	- Buttons

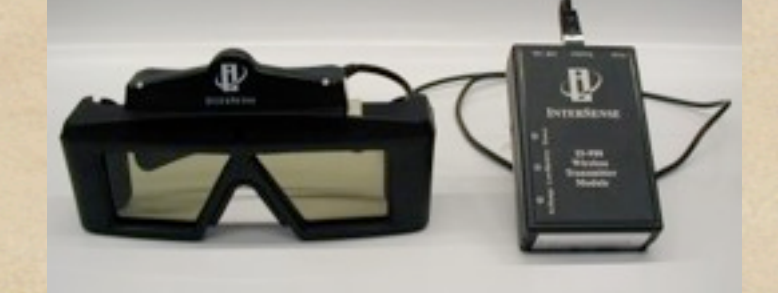

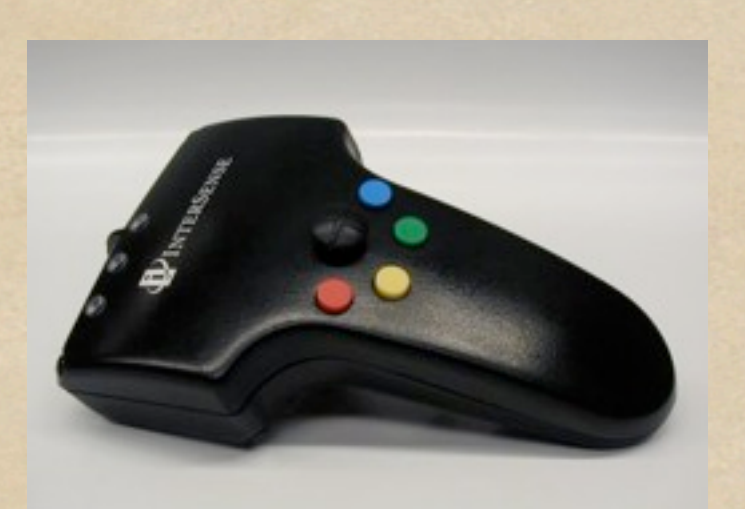

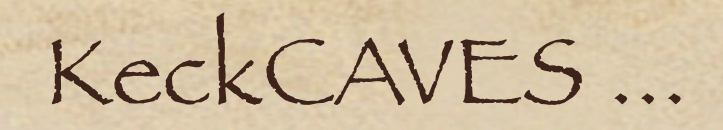

Movie: User Manipulates Protein

[http://keckcaves.org/](http://keckcaves.ucdavis.edu)

# Applications (a few) (Projects?)

- - Solid state: Bose-Einstein condensates, Charge-density waves, ...
	- Astronomy
	- Cosmology
- Chemistry:
	- Molecular dynamics
	- Reaction kinetics
	- Chemical oscillators
- Biology:
	- Population dynamics
	- Ecology
	- Evolution
	- Neurodynamics
- Social sciences:
	- Market dynamics
	- Game interactions
- Engineering:
	- Mechanical systems
	- Electrical circuits
	- Fluid turbulence
	- Oscillations in Internet traffic through-put
- Health:
	- Epidemics

...

### Prerequisities

- Interest in modeling some dynamical phenomenon Mathematics:
	- Vector calculus
	- Linear algebra
	- Lower division Math, Physics, or CS courses
- Programming:
	- ◆ Experience with C/C++, Java, or ...
	- We will use Python
- Preferred environment:
	- Laptop with Python v. 2.6 running

## Why Python?

Open source & free! Hierarchy of programming structures: Procedural (like C/Fortran) Object oriented (like C++/Java) Functional programming (like Haskell/Lisp) Interpreted, not compiled: Easy to test code, interactive Scriptable (like Perl) • Can be slow! Excellent libraries: OS, numerical, WWW, parallel, ... Wide range of tools available: Development: e.g., Eclipse IDE

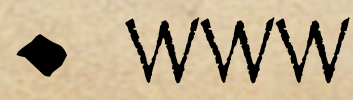

### Organization: Two tracks

Parallel Theme I: Forms of Randomness, Order, & Intrinsic Instability Qualitative Dynamics Continuous-time ODEs and discrete-time maps Bifurcations Stability, Instability, and Chaos Quantifying (In)Stability

### Organization: Two tracks ...

Parallel Theme II: Tools for Exploring Chaos and Complexity Modeling methods Programming Simulation • Graphics • Interaction

### Organization: Two tracks ...

#### • Each week:

- Theory first (Tuesday)
- Then Lab: Code up ideas (Thursday)

#### Field trip (May/June) Sensory Immersive Environments KeckCAVES tour

# Who are we?

#### Me: JPC

Assistant: Benny Brown You: (Please fill out questionnaire.) • Interests Background Abilities

# Course logistics

Course Website:

cse.ucdavis.edu/~chaos/courses/nlp/

Readings: Assignments on website Homework: Assignments on website Assigned first 2/3s of quarter

Project:

Remaining 1/3, presentation, written report, working code

Grading:

30% homework + 30% lab + 40% project

# Staying in touch

Course Website:

cse.ucdavis.edu/~chaos/courses/nlp/

 $\bullet$  Email

[chaos@cse.ucdavis.edu](mailto:chaos@cse.ucdavis.edu) & [brown@cse.ucdavis.edu](mailto:chaos@cse.ucdavis.edu)

Office hours

JPC: Wednesday 3-4 PM

BB: TBD

# Materials

### Books

[NDAC] Nonlinear Dynamics and Chaos: with applications to physics, biology, chemistry, and engineering, S. H. Strogatz, Addison-Wesley, Reading, Massachusetts (2001). **2001 Printing is Important!**

[Python] Learning Python, M. Lutz, Fourth Edition, O'Reilly & Associates (2009).

[NLP] Nonlinear Dynamics Reader

cse.ucdavis.edu/~chaos/courses/nlp/Reader.html

Lecture Notes online

### Software

- Goal: Learn via Analytical, Numerical, Coding
- Previous programming?
- Python Tools & Development:
	- $\bullet$  Python v. 2.6
	- Suggested packages:
		- Numerical: NumPy, SciPy, & ScientificPython
		- Graphics: matplotlib & MayaVi & PyGlet
		- $\bullet$  Images: PIL & ImageMagick
		- Development: iPython and others
	- See course web pages for configuration help: cse.ucdavis.edu/~chaos/courses/nlp/Software/ Enthought Python Distribution 6.1: Windows, Linuses, & Mac

# Who has what?

- Fill out questionnaire
- Laptop?
- $\bullet$  OS:
	- · Windows?
	- $\bullet$  OS X?
	- Linux?

#### Nonlinear Physics: Modeling Chaos and Complexity

#### Jim Crutchfield chaos@cse.ucdavis.edu; http://cse.ucdavis.edu/ <sup>∼</sup>chaos

#### Spring 2008

WWW: http://cse.ucdavis.edu/ <sup>∼</sup>chaos/courses/nlp/

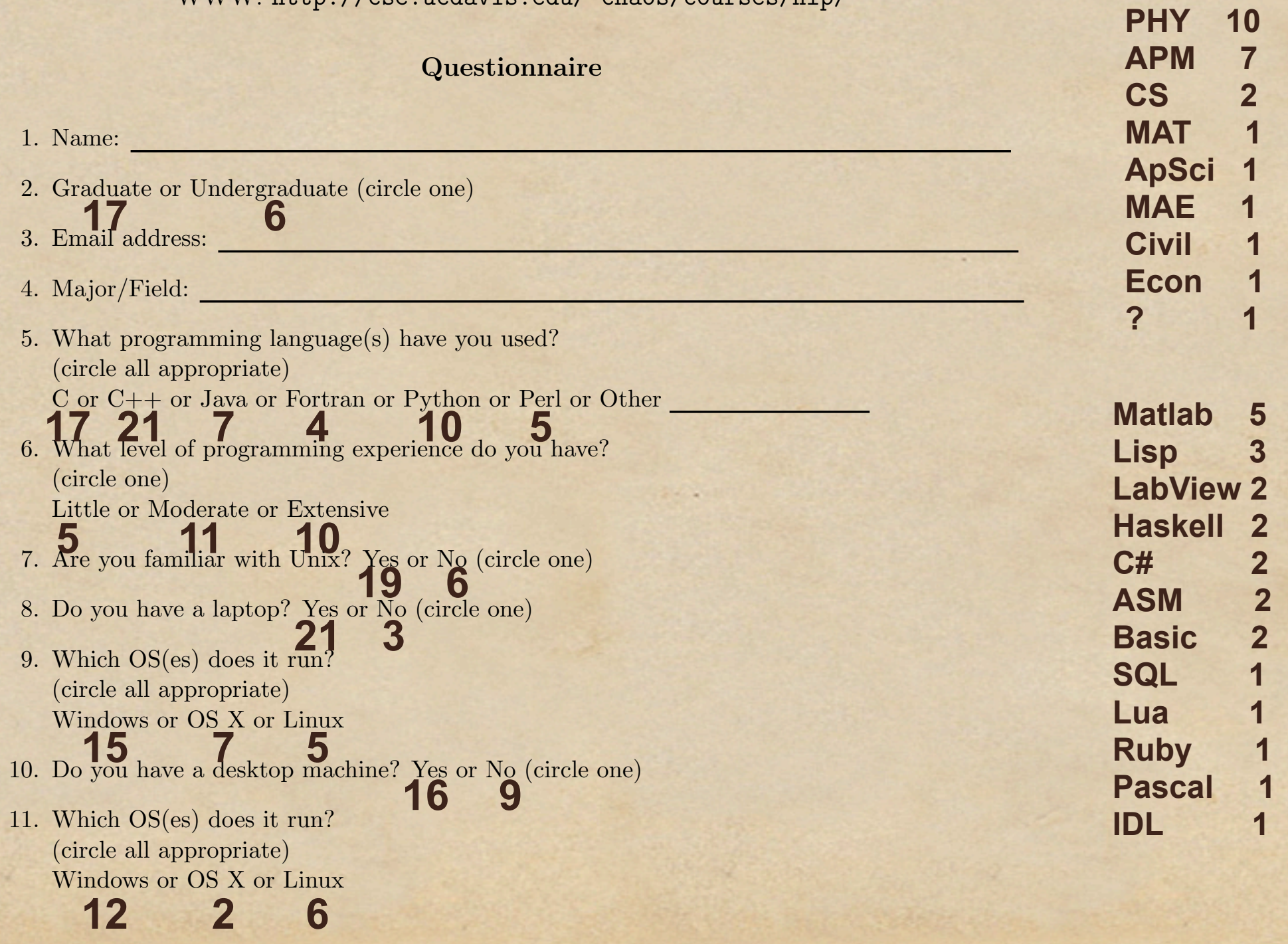

### Tasks: Done by Thursday

- Get your machine(s) running Python 2.6
- Computer lab:

• 2118 Math Sciences Bldg

- Currently testing installation
- Get your computing lab account: Instructions on course website.
- Familiarize yourself with Linux/Unix: See tutorials on course website.

# Reading To Do

NLP articles: · Lem "Odds"

"Chaos", Scientific American

NDAC:

Chapters 1 & 2

### Homework 0 Find three (3) examples of unpredictability that you encounter directly over the weekend. For each, be prepared to discuss: Where did you encounter it? What was your interaction? Why do you consider it unpredictable? What effect did its unpredictability have on you? What aspects would you expect to be able to predict? How would you model it? For each example write paragraph summarizing answers.

Math computer lab: 2118 MSB Thursdays we meet there, not in 185 Physics.

OS is Linux: Who needs help with Unix/Linux?

Create your account, go to <http://www.math.ucdavis.edu/comp/class-accts> Use virtual course number MAT 998Z.